## **受付に** 接続します

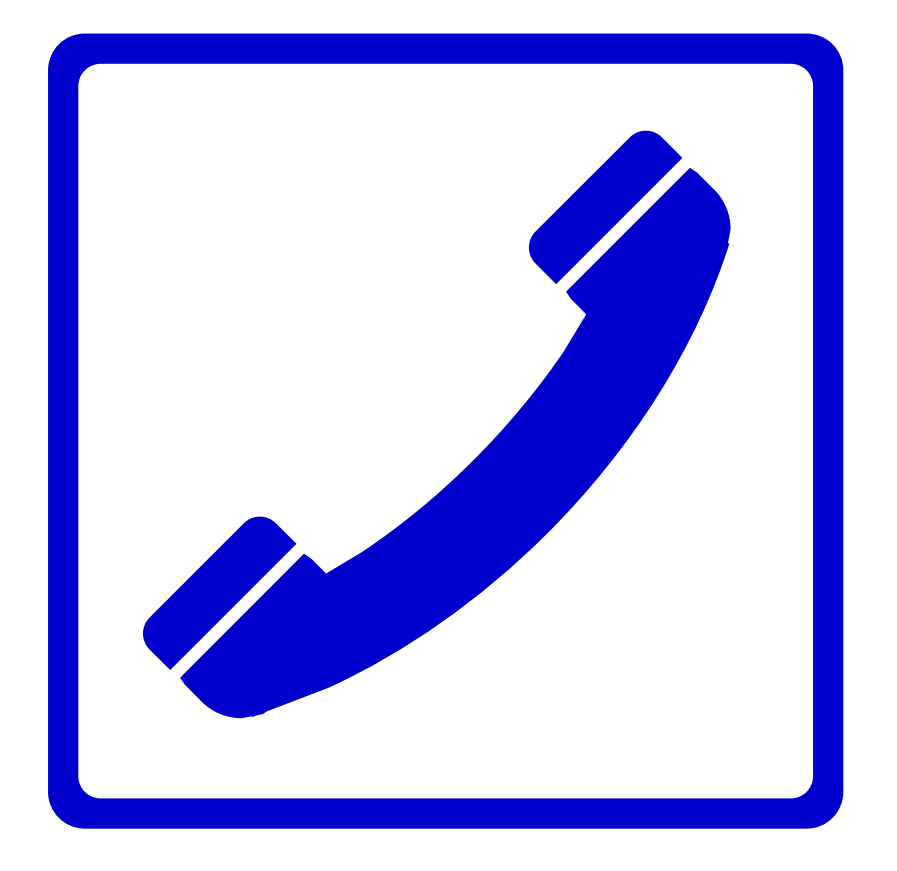

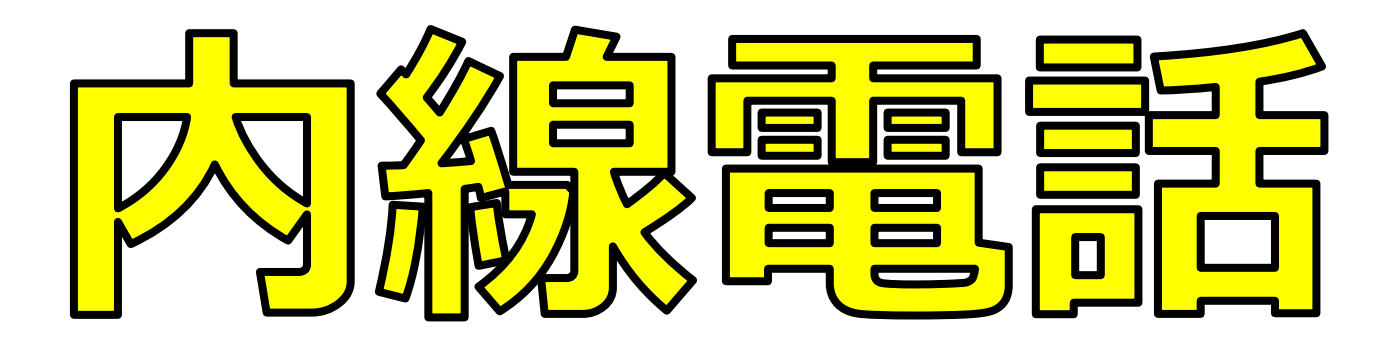